LIVRE BLANC

# **8 RÈGLES D'OR POUR DÉBUTER EN RÉDACTION WEB**

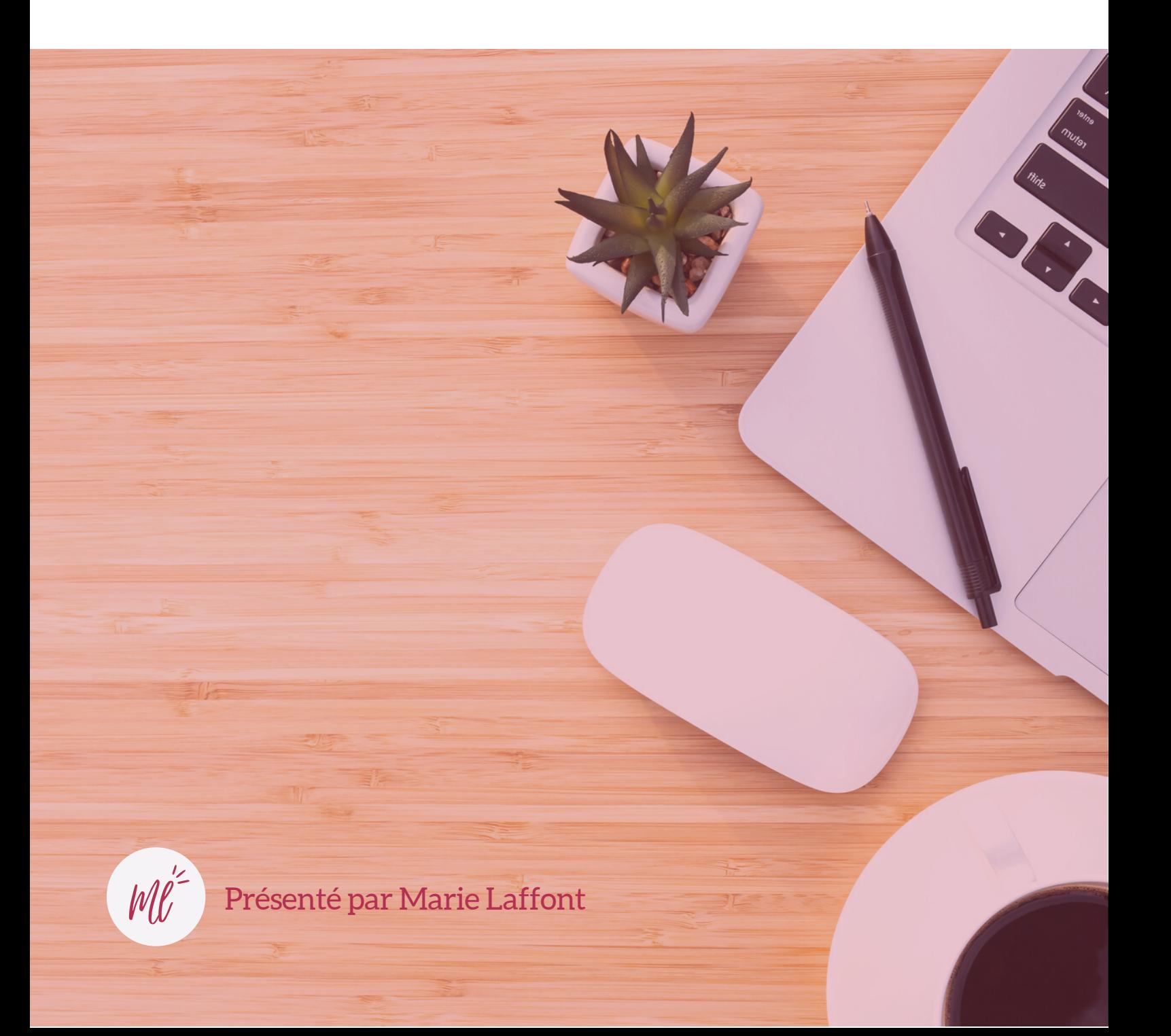

# SOMMAIRE

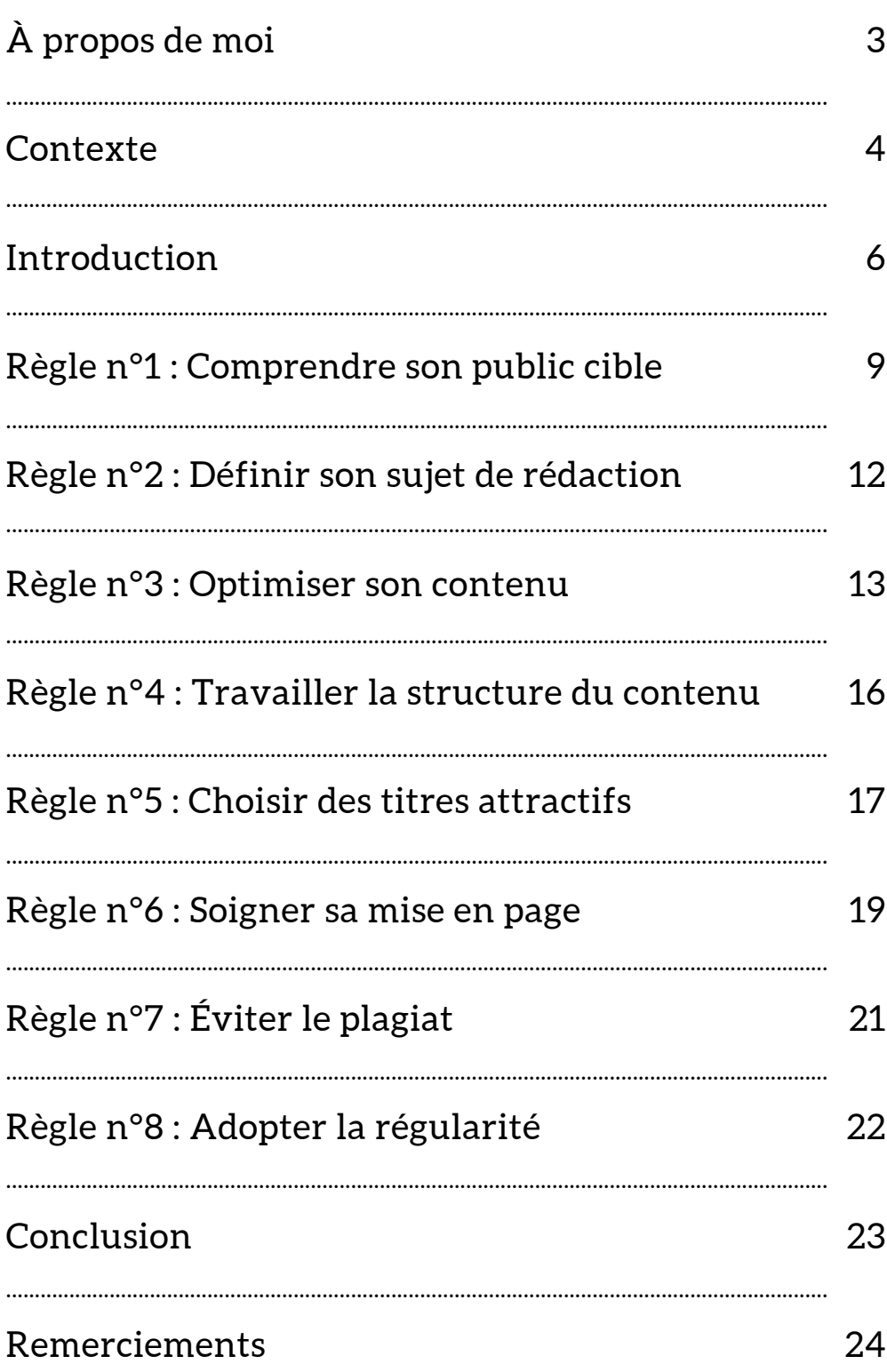

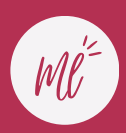

# **À PROPOS DE MOI**

Je suis Marie Laffont, originaire de la région paloise, et étudiante en 2ème année de Master Experts Stratégies digitales à l'ESD de Bordeaux.

En contrat d'alternance au sein de l'agence doo la à Bordeaux depuis 2021, je combine mes études avec une expérience professionnelle en agence pour me forger une expertise solide dans les domaines du digital. Au poste de Content Manager, je suis chargée de la création, de la gestion et de la publication de contenus sur différentes plateformes digitales, en réponse aux besoins de nos clients : élaboration de supports print et digitaux, social ads, rédaction web, stratégie de référencement SEO, community management…

Ainsi, dans le cadre de la réalisation de mon mémoire de fin d'études supérieures, je vous propose ce jour mon livre blanc, intitulé "Les 8 règles d'or pour débuter en rédaction web". Pour découvrir son contenu ainsi que les raisons qui m'ont poussée à le rédiger, je vous invite à poursuivre la lecture…

#### **L'agence doo la en quelques mots...**

[L'agence doo la](https://www.doola.fr/) est une agence de communication et de création de contenus dédiée à la sphère de l'enfance, de la parentalité et de la prévention santé. Nous proposons des dispositifs originaux et du contenu d'experts pour créer des formats accrocheurs et adaptés à nos cibles. Grâce à ses années d'expertise, doo la fait le lien entre le monde médical et les questions de parents grâce à des contenus accessibles à tous.

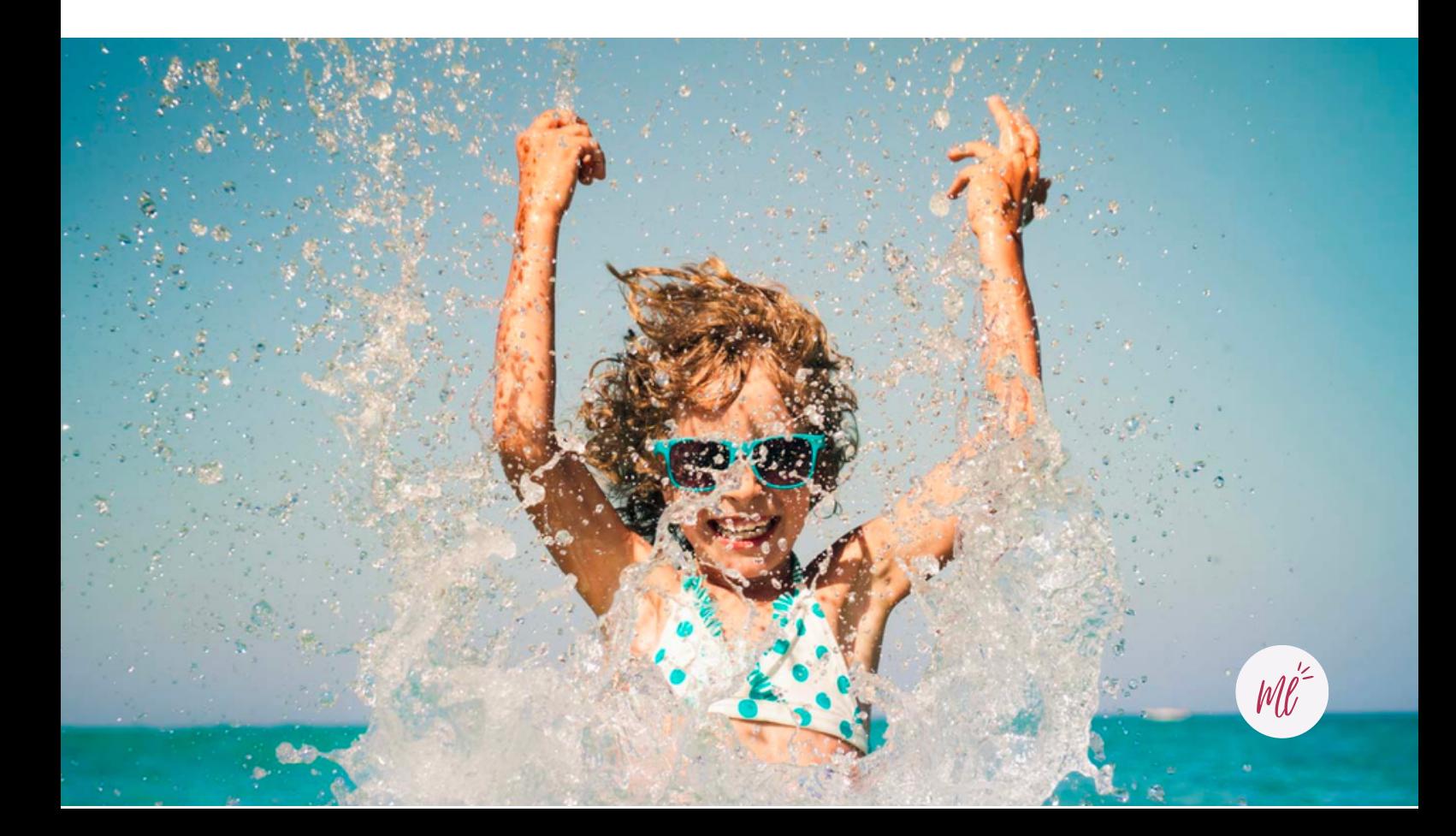

# **CONTEXTE**

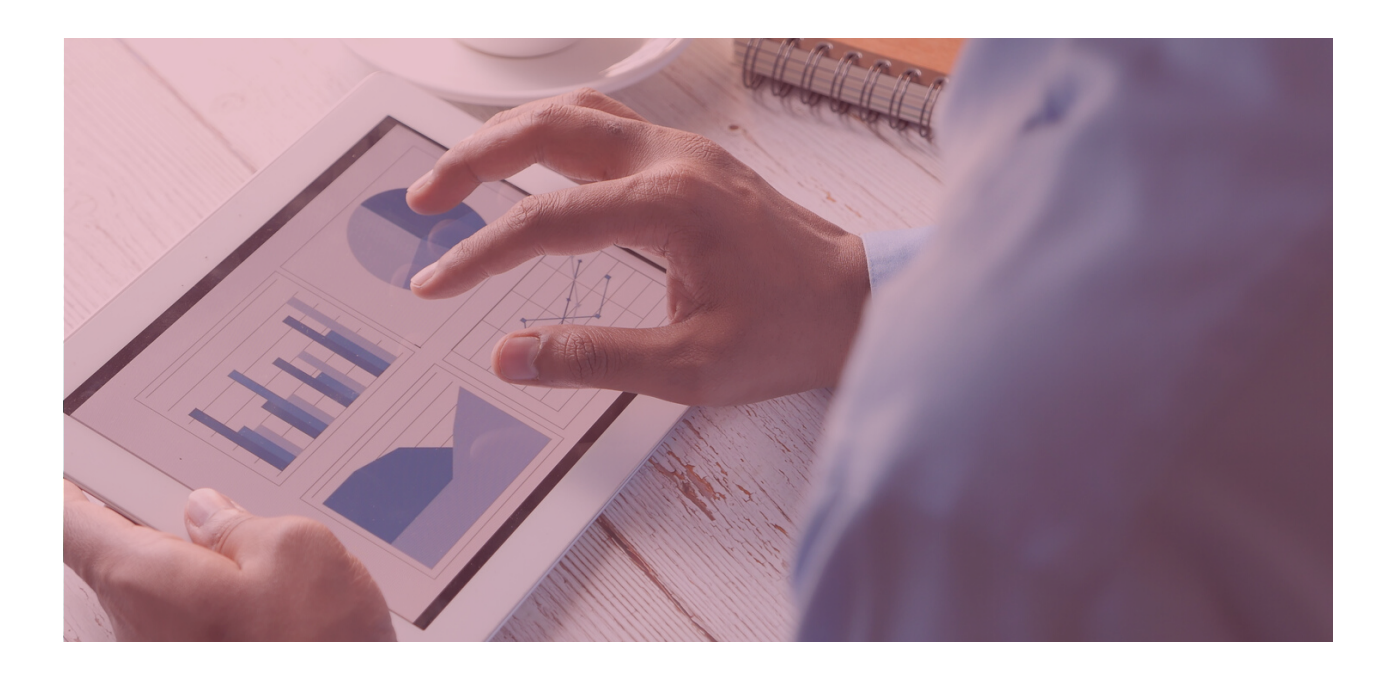

De nature curieuse et avide de connaissances, j'ai profité de mes cinq années d'études supérieures pour me surpasser et découvrir de nouveaux secteurs d'activités qui pourraient me passionner et m'animer au quotidien.

C'est en intégrant l'ESD de Bordeaux en 2020 que j'ai découvert les métiers du digital. Des professions en perpétuelles évolutions qui demandent de s'informer et de développer en permanence pour être *toujours à la page*.

Depuis 2021, je travaille chez l'agence doo la en tant que Content Manager et réalise des missions très variées. Ces deux années d'alternance m'ont permis d'acquérir un profil polyvalent, bien que quelques tâches fassent partie intégrante de mon quotidien, notamment la rédaction d'articles web. En effet, je me passionne depuis quelques années pour la production de contenu web, et plus particulièrement pour l'optimisation SEO.

C'est grâce à mes deux années d'apprentissage et grâce à l'expérience de mes collaboratrices qui ont su me former, que je suis à ce jour si à l'aise dans ce domaine. Parce que oui, rédacteur est un métier à part entière, qui demande un savoir-faire et beaucoup de pratique.

La digitalisation d'une entreprise est devenue aujourd'hui incontournable car elle lui permet de se positionner de manière compétitive sur le marché en proposant ses produits et/ou services en ligne, en améliorant l'expérience client, en élargissant sa portée, en optimisant ses processus internes et en favorisant l'innovation.

Depuis quelques années et grâce à cette digitalisation, de nombreux métiers émergent pour accompagner ces entreprises dans leur transformation digitale. C'est notre rôle de les conseiller pour leur permettre de répondre au mieux aux besoins de leurs clients.

 $M \ell^2$ 

# **CONTEXTE**

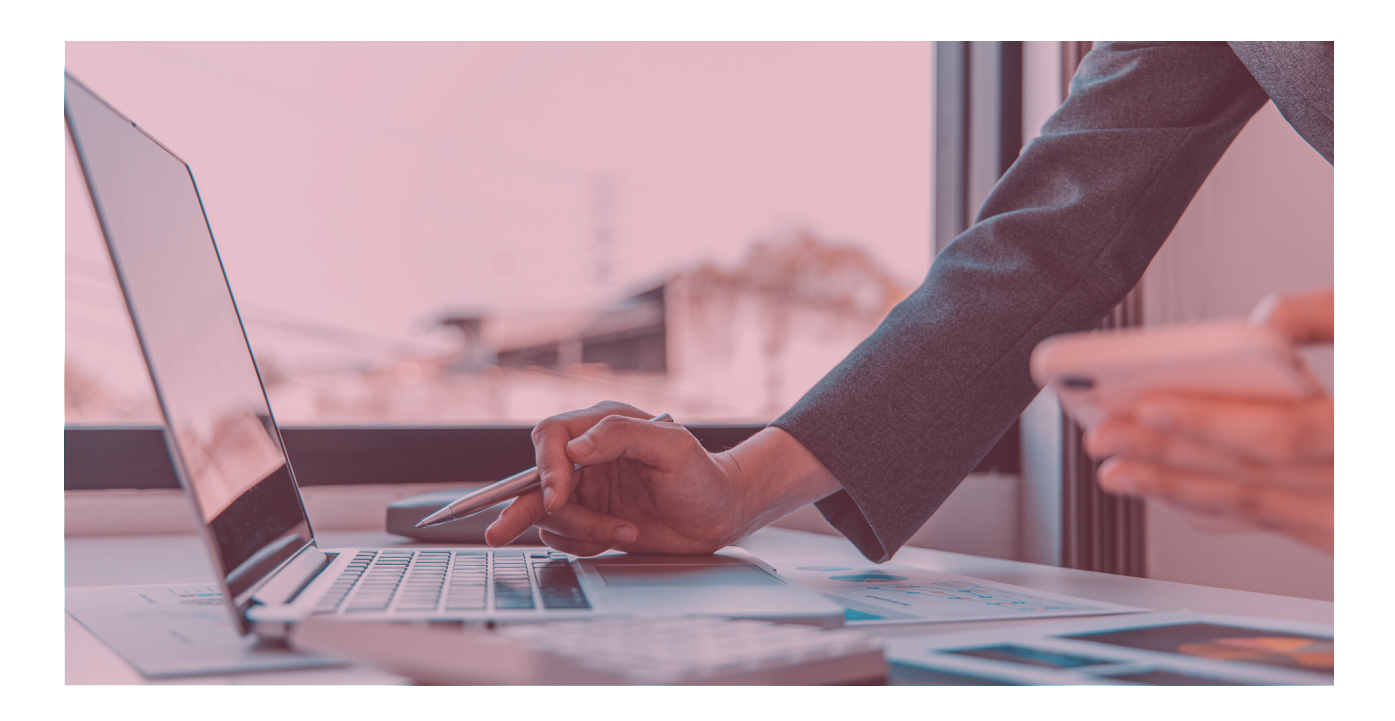

Néanmoins, les micro-entrepreneurs, entrepreneurs individuels ou les très petites entreprises (TPE) n'ont parfois pas les ressources financières nécessaires pour bénéficier de tels services. Comment peuventelles parvenir à se digitaliser seules ? Comment aider ces entrepreneurs à profiter d'une présence en ligne ?

De nos jours, nous disposons d'une multitude d'outils en ligne pour nous permettre de devenir autodidactes et d'acquérir des compétences dans plusieurs domaines. Ressources en ligne, webinaires, formations, tutoriels… Tous ces contenus sont accessibles, le plus souvent gratuitement et nous permettent d'apprendre continuellement dans tous les domaines qui nous intéressent. C'est pourquoi aujourd'hui, je souhaite offrir à tous les entrepreneurs et débutants dans le digital, la possibilité de rayonner en ligne grâce à des ressources simples et compréhensibles par tous.

**Entre le 4ème trimestre 2021 et le 4ème trimestre 2022, 1 071 881 entreprises ont été créées.**

*Source : INSEE*

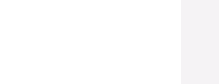

# **INTRODUCTION**

Depuis plusieurs années, Internet est devenu un outil incontournable pour les entreprises. Avec près de 53 millions d'utilisateurs en France en 2022, la présence en ligne pour une entreprise devient de nos jours indispensable : réseaux sociaux, sites web (e-commerce ou vitrine), fiche Google Business Profile…

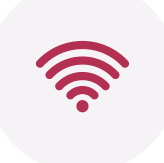

### 66% des TPE et PME

possèdent un site internet et 92 % d'entre elles considèrent leur présence en ligne comme devenue indispensable à leur activité.

Ainsi, toute organisation, quel que soit son secteur d'activité ou sa taille, peut profiter des bénéfices d'une présence en ligne : meilleure visibilité du public cible, participation au parcours client, compétitivité, valeur ajoutée…

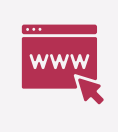

### 61% des utilisateurs

sont plus enclins à contacter une entreprise si celle-ci dispose d'un site internet ergonomique.

Posséder un site internet c'est bien, mais connaitre les bonnes pratiques pour l'alimenter et s'assurer que les informations parviennent jusqu'au client final, c'est mieux ! Articles de blog, fiches produits, ressources, médias sociaux, FAQ, témoignages clients… Tous les contenus d'un site internet doivent être rédigés avec rigueur et méthodologie pour être bien référencés. Comment bien rédiger pour le web ? Quels sont les usages recommandés ? **Voici les 8 règles d'or pour débuter en rédaction web.**

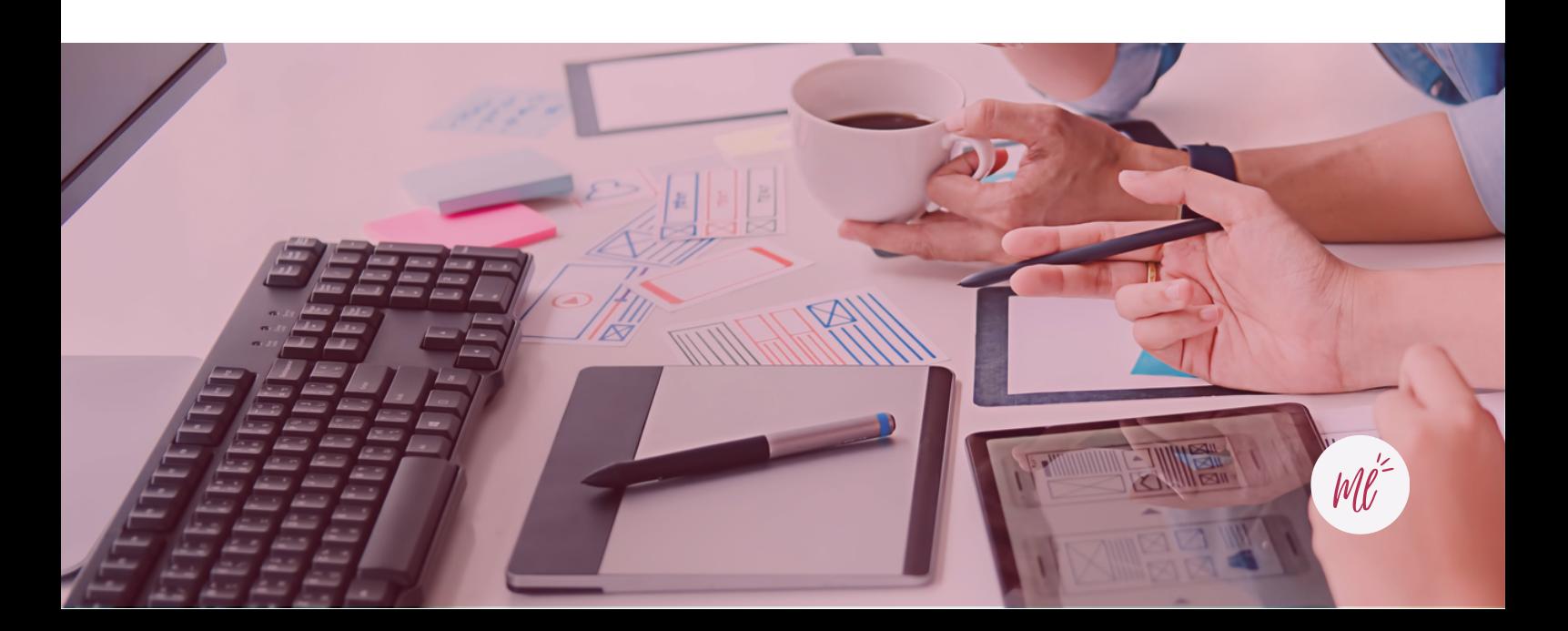

# **La rédaction web, quézaco ?**

La rédaction web, comme la rédaction classique, consiste à rédiger des contenus spécifiques pour les sites internet : articles de blog, fiches conseils, fiches produits, livres blancs… Son but premier est **d'informer le lecteur** et de répondre à la problématique d'un visiteur, comme par exemple "où trouver un coiffeur à Bordeaux". Le visiteur renseigne sa requête dans son moteur de recherche et l'entreprise y répond grâce à son contenu web. Le but de la rédaction web est donc de **fournir des réponses à toutes les recherches qu'un internaute peut faire**.

Pour toutes les organisations présentes sur le web, il est primordial de proposer du contenu de qualité aux visiteurs. En effet, un contenu qualitatif qui répond avec précision à la problématique du lecteur a plusieurs avantages :

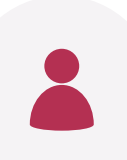

### Améliore l'expérience utilisateur

Des contenus bien structurés, clairs et informatifs permettent aux visiteurs de trouver rapidement ce qu'ils cherchent.

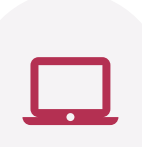

### Augmente le trafic organique

En créant des contenus informatifs et pertinents pour les utilisateurs, l'entreprise peut attirer plus de trafic organique sur son site web, c'est-à-dire des visiteurs qui viennent via les résultats de moteurs de recherche tels que Google.

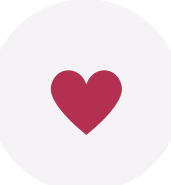

### Renforce la crédibilité de l'entreprise

En fournissant des informations utiles et pertinentes, l'entreprise peut se positionner comme experte dans son domaine d'activité, ce qui peut encourager les visiteurs à faire confiance à l'entreprise et à ses produits / services.

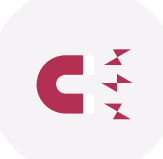

### Contribue à la génération de leads

L'entreprise attire ainsi des prospects qualifiés qui recherchent des solutions à leurs problèmes. Via des formulaires de contact ou autres outils, l'entreprise incite les visiteurs à prendre contact avec eux.

Au-delà d'être bien rédigés, faciles à lire et pertinents pour les lecteurs, les contenus web se doivent d'être bien référencés pour être lus.

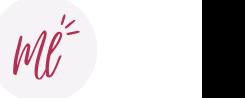

#### Lexique | Qu'est ce que le trafic organique ?

Le trafic organique ou naturel désigne le nombre de visiteurs qui se rendent sur un site web via les résultats gratuits et naturels des moteurs de recherche tels que Google, Bing ou Yahoo, plutôt que par le biais de publicités payantes ou d'autres canaux de marketing. Ces visiteurs ont trouvé le site web en tapant des mots clés dans un moteur de recherche et en cliquant sur un lien dans les résultats de recherche. Le trafic organique est donc considéré comme une source de trafic qualifiée, car il est souvent généré par des personnes qui recherchent activement des informations, des produits ou des services liés à l'entreprise.

## **Rédaction web et rédaction SEO : quelles différences ?**

Comme nous l'avons vu précédemment, la rédaction web consiste à écrire du contenu de qualité pour les sites web, blogs, médias sociaux, etc. Le but de la rédaction web est de créer un contenu qui soit intéressant, informatif, utile et engageant pour les lecteurs.

Comment rendre ces contenus visibles pour la cible ? C'est là qu'intervient **l'optimisation de contenu SEO** (Search Engine Optimization). La rédaction SEO consiste à écrire du contenu qui est optimisé pour les moteurs de recherche. Le but de la rédaction SEO est de créer un contenu qui est facilement compréhensible par les algorithmes des moteurs de recherche afin que ces derniers puissent l'indexer et le classer en fonction des requêtes des internautes.

En effet, les contenus rédigés par les rédacteurs (articles, fiches produits, blogs…) sont la première source permettant aux moteurs de recherche comme Google d'avoir des informations à mettre à disposition des internautes.

## **Quels objectifs ?**

Chaque année, de nouvelles entreprises naissent et se digitalisent. Quel que soit leur secteur d'activité, ces dernières créent du contenu, que ce soit sur leur site internet ou sur les médias sociaux et le partagent pour répondre aux problématiques des internautes et leur fournir les réponses adaptées.

Ainsi, face à cette concurrence grandissante, notamment dans les secteurs digitaux, il devient primordial de **se différencier**. Pour cela, développer une bonne stratégie SEO est une excellente base pour parvenir à se distinguer de ses concurrents.

D'autre part, les enjeux du SEO sont également d'avoir une parfaite compréhension des enjeux du lecteur et de l'intéresser en lui proposant un contenu enrichissant. En étant optimisé et rédigé avec soin, le contenu renforce le positionnement de la marque dans les résultats de recherche Google et lui permet ainsi de remonter par rapport aux concurrents.

# **RÈGLE N° 1 : COMPRENDRE SON PUBLIC CIBLE**

La définition et la compréhension de son public cible est une des premières étapes pour débuter en rédaction web. Il est nécessaire de savoir à qui l'on s'adresse pour adapter le message et répondre avec précision aux problématiques des utilisateurs.

## **Comment définir son public cible ?**

Pour connaître son public cible et définir sa stratégie, il est nécessaire de suivre quelques facteurs clés. En marketing, on utilise la notion de *persona* pour définir avec précision une cible, un profil de client type.

Voici quelques facteurs clés à considérer pour définir son public cible :

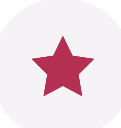

### Les motivations et les freins

Vous pouvez ainsi créer un contenu qui répond aux attentes de la cible et lui fournir des solutions pratiques.

### Les centres d'intérêt

Les centres d'intérêt de votre public cible peuvent vous aider à déterminer les sujets sur lesquels vous devriez vous positionner pour créer un contenu pertinent et engageant.

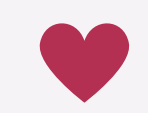

Élaborer un persona permet de personnaliser son offre commerciale auprès de son cœur de cible

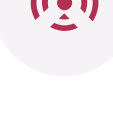

### La démographie

Les données démographiques, telles que l'âge, le genre, la situation géographique ou encore la catégorie socio-professionnelle peuvent vous aider à comprendre les caractéristiques de base de votre public cible.

### Les comportements en ligne

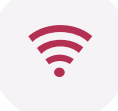

Les comportements en ligne de votre public cible, tels que les réseaux sociaux qu'il utilise, les sites web qu'il visite et les mots-clés qu'il recherche, peuvent vous aider à optimiser votre contenu pour le référencement naturel et à atteindre une audience plus large.

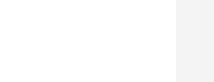

#### Lexique | Qu'est-ce qu'un persona ?

Un persona est une représentation fictive d'un "client type", un membre de votre public cible, basé sur des données réelles et des informations qualitatives récoltées grâce à des recherches et/ou la réalisation d'interviews et d'entretiens. Il est créé pour aider les rédacteurs web et les marketeurs à mieux comprendre les besoins, les motivations et les comportements de leur public cible.

Pour obtenir ces informations, vous pouvez utiliser des outils tels que les sondages en ligne, les enquêtes, les entretiens, les données d'analyse de site web et de réseaux sociaux. En utilisant ces informations, vous pouvez créer un profil détaillé de votre public cible pour mieux comprendre ses besoins et ses préférences.

## **Rédiger pour être lu et référencé**

Il est important de toujours garder à l'esprit qu'un contenu rédigé sur le web est avant tout destiné à être **lu par votre cible**. La rédaction a pour objectif premier d'informer le lecteur et de répondre à un besoin précis. Ainsi, la définition de votre public cible est une étape primordiale à ne pas négliger.

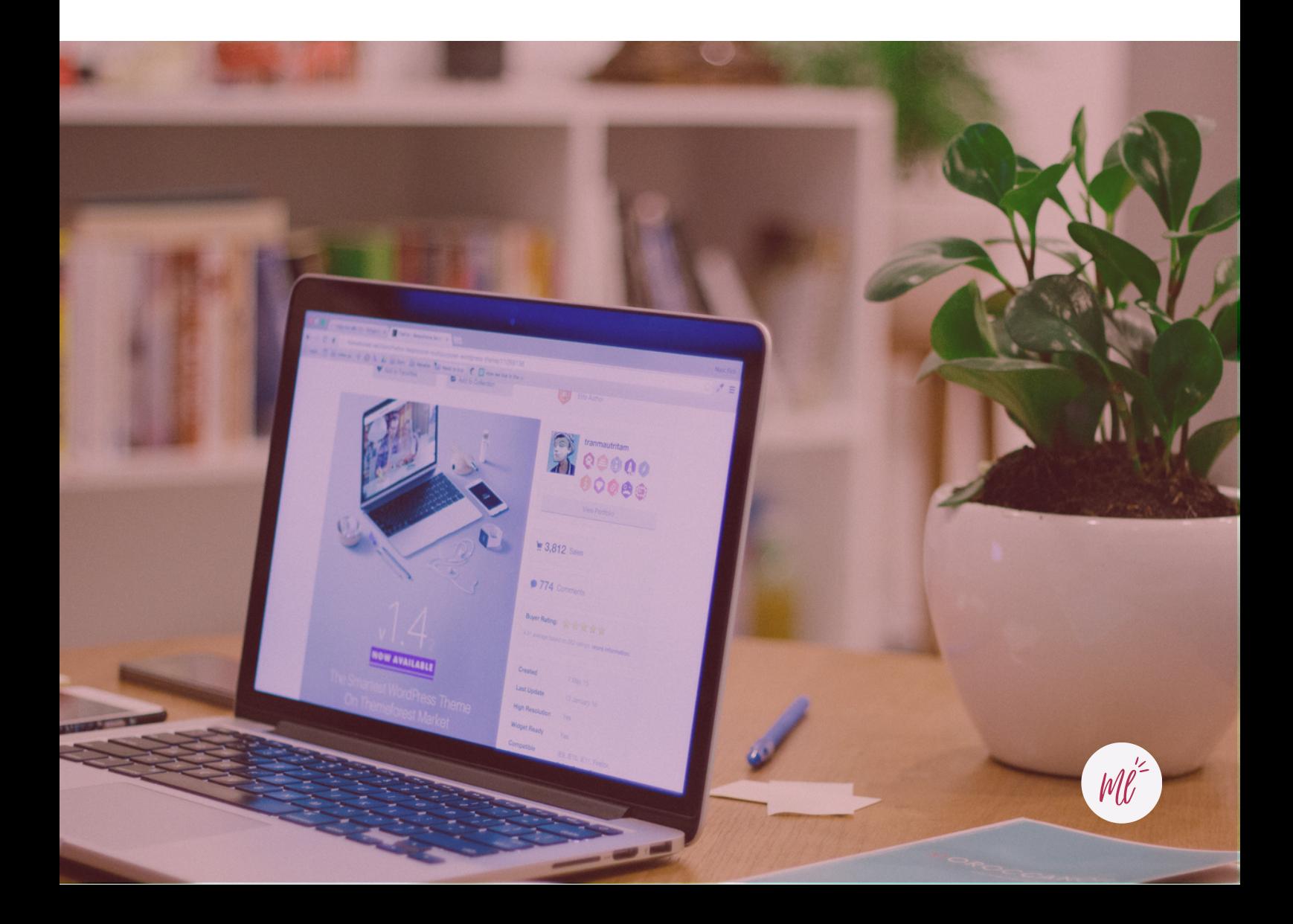

### EXEMPLE DE PERSONA POUR UN SALON DE COIFFURE À BORDEAUX

### Profil

Sophie MARTIN

Chargée de marketing en agence

34 ans

Habite dans le centre ville de Bordeaux

### Situation familiale

Mariée, maman d'un petit garçon de 2 ans.

#### Freins

- Manque de temps
- Manque de confiance
- Des mauvaises expériences par le passé

#### Points de contact

- Site web
- Réseaux sociaux (Pinterest, Instagram & Facebook)
- Presse locale
- Recherches en ligne

#### Attentes du persona

- Compétence et qualification
- Prestations variées et de qualité
- Environnement relaxant et confortable
- Flexibilité

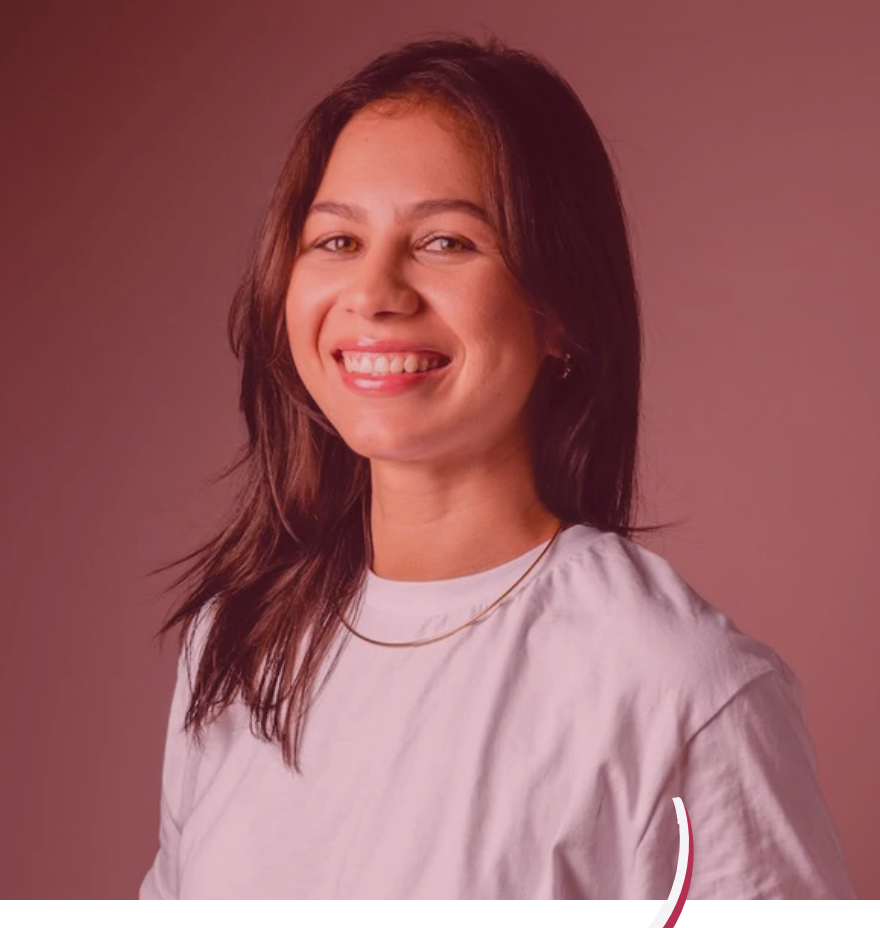

### Personnalité

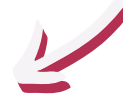

Sophie accorde une grande importance à son apparence. Elle valorise la qualité des services et est prête à investir pour obtenir des résultats de haute qualité. Elle recherche une expérience qui lui permettra de se sentir choyée malgré son emploi du temps chargé.

#### **Motivations**

- Sophie veut se sentir **bien dans sa peau** et avoir **confiance** en son apparence.
- Elle apprécie les **moments de détente** et de bienêtre, et considère la visite chez le coiffeur comme **une occasion de se faire plaisir**.
- Elle est motivée par la **recherche de nouvelles tendances.**

#### Comportements

- Sophie est une femme active, très occupée par sa carrière professionnelle et sa vie de famille.
- Elle attache une grande importance à son apparence et à son style personnel.
- Elle accorde une grande importance à l'expérience client.
- Elle est prête à dépenser davantage pour des produits et services de qualité.

# **RÈGLE N° 2 : DÉFINIR SON SUJET DE RÉDACTION**

Une fois que vous avez défini votre audience cible, vient ensuite l'étape de la définition du sujet. Vous savez désormais à qui vous adresser mais il reste désormais à connaître les sujets qui intéressent votre cible pour répondre à leurs interrogations via la rédaction de votre contenu.

## Créer un contenu clair et de qualité

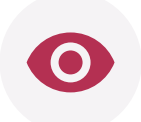

Gardez en tête que vous vous adressez à des clients potentiels. Il est primordial de répondre à une requête précise, un besoin exprimé par le visiteur de votre site. Déterminez un sujet précis, un problème auquel vous apporterez une solution claire, simple et qualitative pour vos prospects.

## Tenir compte de l'actualité

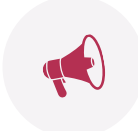

Faites des recherches et entreprenez une démarche de veille stratégique régulière. Intéressez-vous à l'actualité, à la saisonnalité, à ce que font vos concurrents… Assurezvous que le sujet à traiter soit en lien avec la thématique globale de votre entreprise et en adéquation avec les valeurs que vous portez. Vous devez vous placer en tant qu'expert sur le sujet pour le traiter en profondeur et sous tous les angles.

## Éviter les confusions

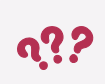

Votre article se doit d'être fiable et cohérent. utilisez des termes précis et évitez les phrases trop longues et compliquées. Assurez-vous de créer un contenu compréhensible par votre cible, en évitant les termes scientifiques. N'hésitez pas à reformuler et à vous concentrer sur les informations essentielles. Enfin, relisez attentivement votre texte en vérifiant la cohérence générale, l'orthographe, la structure…

## Quelques exemples de sujets de rédaction pour un salon de coiffure à Bordeaux :

- Les tendances capillaires à adopter cet été à Bordeaux : découvrez les coupes 1. et couleurs incontournables !
- Cheveux éclatants cet été : 10 conseils pour les protéger des agressions et de 2. la chaleur.
- Les meilleurs soins capillaires naturels à adopter pour des cheveux en pleine 3. santé.
- Coiffures de mariée à Bordeaux : idées et inspirations pour un look parfait le 4. jour J.

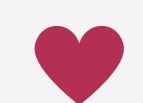

Faites de la veille active et régulière pour être toujours à la page et ne manquer aucune information dans votre secteur.

# **RÈGLE N° 3 : OPTIMISER SON CONTENU**

Pour s'assurer qu'un contenu web soit lu par votre cible, il est important de l'optimiser. Il sera ainsi bien référencé par les moteurs de recherches et visible par les lecteurs.

# **Le référencement naturel : définition**

Comme nous l'avons brièvement expliqué en première partie, le référencement naturel est une pratique qui consiste à **optimiser son site web** ou son contenu pour **améliorer sa visibilité et son classement** dans les résultats de recherche organique des moteurs de recherche comme Google, Bing ou Yahoo.

Concrètement, comment cela fonctionne ? C'est assez simple. Google utilise des robots appelés *Google Bots*. Il ne s'agit pas de réels robot s mais de programmes automatisés qui explorent et indexent les pages web sur Internet.

Leur rôle est de **collecter des informations sur les pages web**, de les analyser et de les classer en fonction de leur pertinence et de leur qualité pour les utilisateurs, d'où l'importance de proposer au robot un contenu qualitatif. En d'autres termes :

### Google explore les pages web

Il explore régulièrement les pages web à l'aide des liens internes et externes (*maillage)*. Il suit les liens pour découvrir de nouvelles pages et mettre à jour les informations sur les pages existantes.

### Il analyse les contenus

Ces robots analysent le contenu des pages web (structure des titres, mots clés utilisés, requête cible…) pour comprendre le sujet. Ils utilisent également des algorithmes pour évaluer la qualité, la pertinence et l'originalité du contenu.

## Il indexe les pages

Après une analyse approfondie, les robots indexent chaque page dans sa base de données. Elle est maintenant disponible dans les résultats de recherche de Google et peut être trouvée par les utilisateurs qui effectuent une recherche.

### Il effectue un classement

Les pages qui répondent le mieux à la recherche de l'utilisateur (pertinence, qualité...) apparaissent en haut des résultats de recherche.

#### Lexique | Qu'est ce que le maillage interne ?

Le maillage, ou linking interne, est une technique utilisée en SEO qui consiste à créer des liens entre les différentes pages d'un site web pour faciliter la navigation des utilisateurs et améliorer le référencement naturel.

Cela aide les moteurs de recherche à comprendre la structure et le contenu d'un site web, et permet aux utilisateurs de naviguer facilement de page en page. Le maillage interne est un élément important de la stratégie de référencement naturel, car il peut aider à renforcer la crédibilité de votre site web aux yeux des moteurs de recherche et à améliorer l'expérience utilisateur.

## **Comment définir ses mots-clés ?**

Les mots-clés sont l'un des éléments phares du référencement naturel. Ils servent à identifier les expressions et termes susceptibles d'être utilisés par les internautes lorsqu'ils effectuent des recherches en ligne. Les moteurs de recherche utilisent ces mots-clés pour comprendre le contenu des pages web et pour classer ces pages en fonction de leur pertinence pour une requête donnée.

#### **a. Le choix de la requête cible**

Avant de définir les mots-clés à inclure dans le contenu, il vous faut définir votre **requête cible**. Il s'agit d'une expression ou d'un ensemble de mots-clés sur lesquels une page web ou un site web vise à se positionner dans les résultats des moteurs de recherche. L'objectif est d'attirer du trafic qualifié sur votre site web en répondant aux besoins et aux attentes des utilisateurs qui effectuent une recherche spécifique sur les moteurs de recherche. Par exemple "coiffeur bordeaux" pour un salon de coiffure à Bordeaux.

Pour identifier sa ou ses requêtes cibles, il est important de mener une recherche approfondie sur les mots-clés pertinents pour le contenu de la page web ou du site web. Cela implique de déterminer les mots-clés les plus utilisés par les internautes lorsqu'ils effectuent des recherches liées au sujet, de déterminer leur pertinence pour le contenu et de mesurer leur concurrence.

#### **b. Des outils pour vous y aider**

Pour vous aider à analyser les recherches des utilisateurs et identifier une requête cible pertinente, il existe de nombreux outils gratuits :

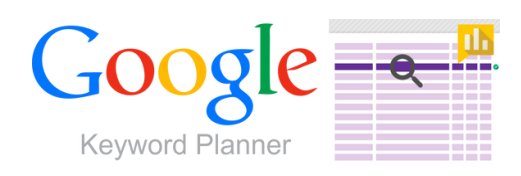

Google Key Word planner est un outil gratuit de planification des mots-clés proposé par Google. Il permet de trouver des mots-clés pertinents pour votre contenu et d'obtenir des données sur le volume de recherche mensuel et la concurrence des mots-clés.

 $M \ell^2$ 

## **Google** Trends

**Ubersuggest** 

Google Trends est un outil gratuit qui permet de visualiser la popularité des recherches Google dans le temps et de comparer la popularité de différents mots-clés. Cela peut aider à déterminer les tendances de recherche et les requêtes cibles les plus pertinentes pour votre contenu.

Ubbersuggest fournit des suggestions de mots-clés basées sur une expression clé ou une URL. Il fournit également des données sur le volume de recherche, la concurrence et les tendances pour chaque mot-clé.

Answer The Public fournit des idées de contenu basées sur les questions posées par les internautes autour d'une thématique que vous renseignez . Il peut aider à identifier les interrogations des internautes, pour compléter un article sur le sujet, ou proposer des articles connexes, en élargissant le champ sémantique. Il convient dans un second temps de vérifier les volumes de recherches associées aux suggestions faites par Answer The Public grâce à Google Keyword Planner ou Ubersuggest, par exemple.

Keyword Tool génère des suggestions de mots-clés basées sur <u>く</u> Keyword Tool

une expression clé. Il fournit également des données sur le volume de recherche, la concurrence et les tendances pour chaque mot-clé.

Ces outils sont gratuits mais proposent des versions payantes offrant plus de fonctionnalités. D'autres outils payants comme **[SEMrush](https://fr.semrush.com/)** sont également pertinents pour ce type de requête.

#### Je retiens...

Les données les plus pertinentes à prendre en compte sur ces outils sont le **volume de recherche mensuel**, c'est-à-dire le nombre de fois où le mot-clé est recherché mensuellement par les utilisateurs via les moteurs de recherche, ainsi que la **concurrence**, c'est-à-dire la difficulté à se positionner dans les résultats de recherche pour ce mot-clé spécifique. Plus la concurrence pour un mot-clé est élevée, plus il est difficile de se positionner en tête des résultats de recherche pour ce mot-clé.

#### **c. Optimiser le contenu**

Une fois la requête cible identifiée, place à la dernière étape, l'optimisation ! Pour ce faire, il vous faut placer le maximum de mots-clés pertinents en accord avec votre requête cible. Veillez néanmoins à ne pas placer "trop de fois" les mots-clés dans le texte pour éviter le risque de sur-optimisation.

Mais comment les définir et où les trouver ? Ici, des outils spécifiques vous aident à déterminer les mots clés à introduire dans votre contenu pour l'optimiser au mieux, notamment **[Your Text Guru](https://yourtext.guru/)**. L'optimisation est une gymnastique technique qui demande réflexion, patience et rigueur. À vous de jouer !

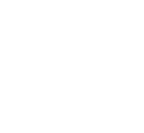

# **RÈGLE N° 4 : TRAVAILLER LA STRUCTURE DU CONTENU**

## **Un contenu structuré et concis**

La structure du contenu est un élément clé pour optimiser le référencement naturel d'un site web. Il est primordial de bien organiser le contenu textuel pour diverses raisons. Cela facilite la lecture et la compréhension du contenu et procure ainsi une meilleure expérience utilisateur, ce qui peut augmenter le taux de rétention et de fidélisation des lecteurs.

#### Lexique | Qu'est-ce que le taux de rétention ?

Le taux de rétention client (TRC) correspond au nombre de clients qu'une entreprise parvient à fidéliser sur une période donnée. Il représente le pourcentage d'utilisateurs qui continuent à visiter le site après leur première interaction. En d'autres termes, le taux de rétention mesure la fidélité des utilisateurs et leur propension à revenir sur la plateforme, ce qui peut être un indicateur de la satisfaction des utilisateurs et de la qualité de l'expérience utilisateur. Un taux de rétention élevé est généralement considéré comme positif, car il indique que les utilisateurs sont satisfaits et continuent à utiliser le service.

## **Les bonnes pratiques**

Une structure claire permet de hiérarchiser les informations et d'organiser le contenu de manière logique. Ainsi, en utilisant des balises de titres appropriées (H1, H2, etc.) et en structurant le contenu de manière sémantique, on peut aider les moteurs de recherche à comprendre la structure du contenu et à mieux indexer les pages. En effet, du point de vue de référencement, l'utilisation de ces balises est essentielle. Voici quelques notions à retenir :

- Chaque article rédigé doit débuter par un titre H1, c'est le titre principal de votre article. Il doit être rédigé avec soin, être accrocheur et doit contenir votre requête cible précédemment choisie, idéalement au début du titre.
- Les titres suivants utilisés seront hiérarchisés de la façon suivante (H2, H3, H4…) .
- L'utilisation des listes à puce ou alphanumériques (1, 2, 3 ou a, b, c...) est valorisée par les robots Google.
- Le texte doit être clair et aéré (sauts des lignes, paragraphes, phrases courtes et simples…).

## 1 seul

Balise H1 par page

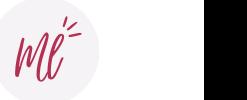

# **RÈGLE N° 5 : CHOISIR DES TITRES ATTRACTIFS**

## **L'importance du méta-titre**

Pour chaque recherche sur Google, l'utilisateur obtient des milliers de résultats pertinents. Pour choisir le site qu'il souhaite visiter, il se basera principalement sur le titre SEO, le méta-titre. C'est l'élément qui spécifie le titre d'une page web.

Ainsi, un bon titre augmentera **le nombre de visites** sur votre site et le taux de clic. Plus ce taux est élevé, plus Google considérera votre site comme pertinent et lui fera gagner des positions.

#### Méta-titre et balise H1, quelles différences ?

Attention, ces balises HTML prêtent souvent à confusion mais désignent deux éléments distincts en SEO !

- **Leur rôle** : Le title, apparaissant dans les moteurs de recherche, sert à capter l'attention du lecteur. Il doit contenir des mots-clés percutants et donner envie de cliquer. Le H1 quant à lui, est le titre de l'article.
- **L'endroit où ils apparaissent** : Le title se place dans les résultats des moteurs de recherche et dans l'onglet du navigateur, alors que le H1 est le titre principal qui s'affiche sur la page web.
- **Le nombre de caractères** : Le title ne doit pas excéder 65 caractères si vous ne voulez pas qu'il soit tronqué par Google. À l'inverse, il n'y a pas de limite pour le H1 (attention à ce qu'il ne soit pas trop long pour capter l'attention du lecteur).

## **Quelques conseils pour choisir un bon méta-titre**

Pour maximiser les clics et rendre votre article le plus pertinent et visible pour vos lecteurs, voici quelques conseils :

**Respecter la longueur de 600 pixels (ou 65 caractères)**

Si votre titre est trop long, il sera tronqué par Google et cela coupera la lecture. Veillez donc à bien respecter les longueurs conseillées.

> *Vous souhaitez tester votre méta-titre et voir le résultat en temps réel sur la SERP ? Testez cet outil gratuit : <https://www.portent.com/serp-preview-tool/>*

#### **Faire apparaître la requête cible au début**

Gardez en tête que votre méta-titre doit vous aider à vous positionner sur le mot-clé que vous ciblez. Chaque mot-clé inclus dans le méta-titre donne des informations à Google sur le contenu de la page.

#### Kiute k.

https://www.kiute.fr > coiffeur > bordeaux :

#### Coiffeur Bordeaux : les salons préférés des Bordelais - Kiute

MOZ DA: 43/100 (-2%) Ref Dom: 721 Ref Links: 43.99K Spam Score: 10% Show backlinks Search traffic (us): 1/mo (website: 44/mo) - Keywords (us): 1 (website: 54)

**O** Activer 2% de cashback Conditions  $\vee$ 

Réservez un coiffeur à Bordeaux en ligne gratuitement 24/7. Trouvez le salon de coiffure et la coupe qui vous correspondent, sans attente et jusqu'à -50%.

#### **S'adresser au lecteur**

Vous adresser au lecteur dès le titre lui donne le sentiment que le contenu de votre page est ciblé et qu'il répond à son besoin. En SEO, on rédige pour le lecteur avant de rédiger pour les moteurs de recherche.

#### **Inclure son entreprise / marque dans le titre**

Pour apporter de la crédibilité à votre contenu, ajoutez avec un "|" ou un "-" le nom de votre marque à la fin du titre.

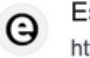

Essensual https://essensual.fr :

#### Les meilleurs coiffeurs à Bordeaux - Salons Essensual

MOZ DA: 16/100 (+1500%) Ref Dom: 82 Ref Links: 516 Spam Score: 4% Show backlinks Search traffic (us): 0/mo (website: 0/mo) - Keywords (us): 1 (website: 1) Votre coiffeur à Bordeaux Essensual vous accueille dans ses 13 salons de coiffure et 4 instituts. Optez pour un coiffeur pas cher à Bordeaux.

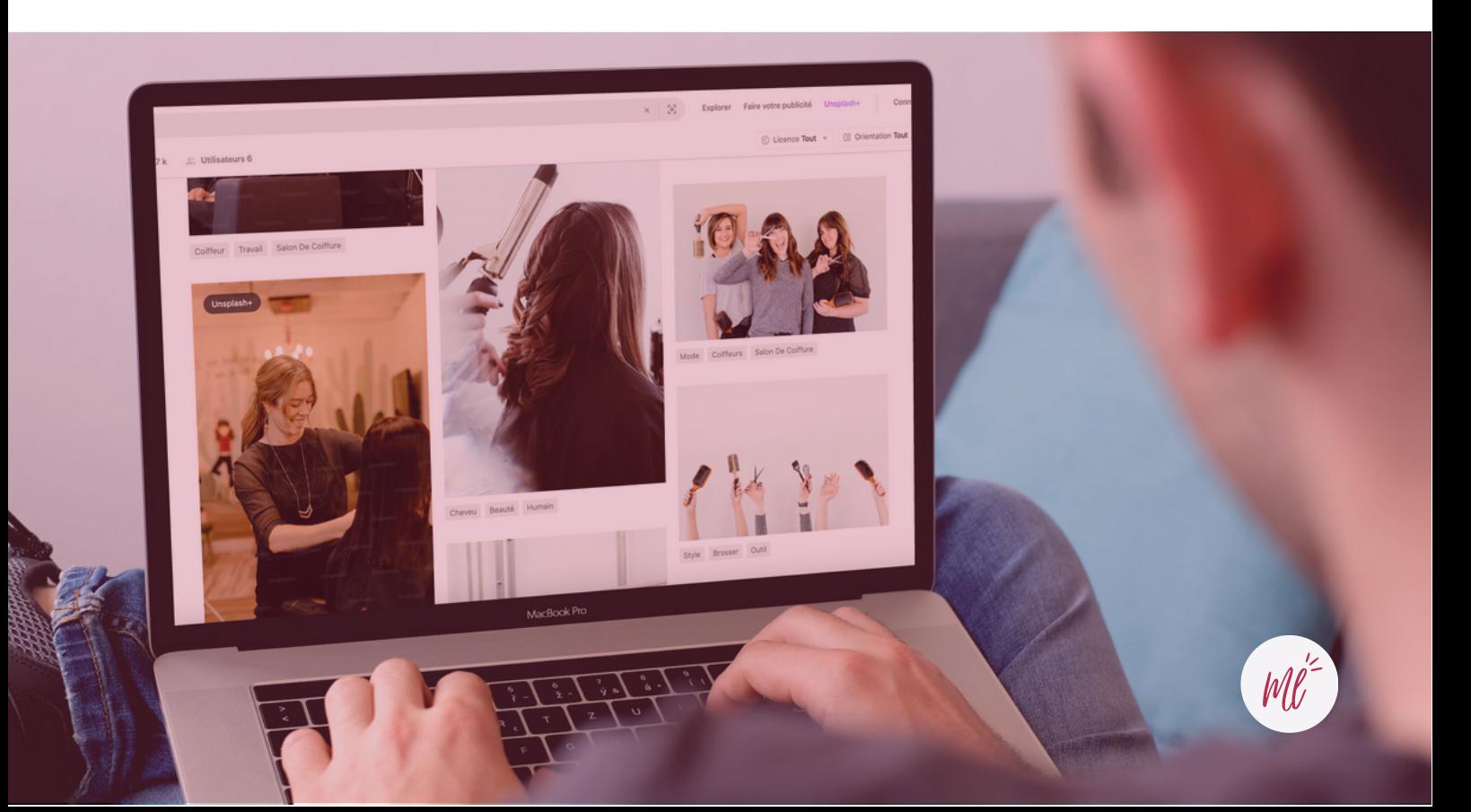

# **RÈGLE N°6 : SOIGNER LA MISE EN PAGE**

Comme nous l'expliquions précédemment, même si le contenu est roi en SEO, il est important d'en soigner la forme.

## **L'importance des images**

Un article est le plus souvent mis en avant grâce à une image, des illustrations… En outre, le référencement des images en SEO est une étape primordiale.

#### **a. Qu'est-ce que le référencement des images ?**

Le référencement des images en SEO est un processus qui vise à **améliorer la visibilité des images** sur les moteurs de recherche. Cela permet aux images d'apparaître dans les résultats de recherche d'images. En effet, les robots Google ne sont pas (encore) capables de lire les images telles quelles, il faut donc les y aider grâce à une série d'éléments.

#### **b. Pourquoi optimiser les images ?**

La recherche par image est souvent négligée. Néanmoins, elle représente 30% des recherches effectuées par les utilisateurs. Les images sont souvent plus parlantes et permettent d'illustrer et de mieux comprendre les contenus. Les optimiser pour mieux les référencer vous permet de générer ce trafic et de gagner en visibilité.

62%

des individus de la génération Z utilisent la recherche par image

## **Les bonnes pratiques pour les intégrer**

Le référencement des images en SEO implique plusieurs pratiques et optimisations pour booster la visibilité des images sur les moteurs de recherche. Voici quelques éléments clés :

#### **Choisir des images libres de droit et citer les sources**

D'un point de vue légal, les images utilisées sur un site internet doivent être libres de droit. Elles garantissent le respect des droits d'auteur.

# Pexels Lu Unsplash Shutterstr.ck®

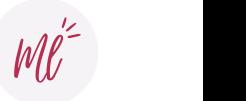

#### Je retiens...

Même si vous utilisez des images libres de droit, récoltées sur des banques d'images, veillez à toujours respecter les conditions d'utilisation spécifiées par le détenteur des droits d'auteur, telles que l'attribution appropriée de l'image et le respect des restrictions éventuelles liées à un usage commercial. Il est donc essentiel de lire attentivement les termes et conditions associés aux images libres de droit que vous utilisez pour vous assurer de leur conformité aux lois sur le droit d'auteur et aux bonnes pratiques en matière de référencement.

#### **Nommer les images**

Choisissez un nom de fichier court, utilisant des mots-clés pertinents, séparés par des tirets. Il est important de donner un nom de fichier descriptif et pertinent à chaque image pour permettre aux moteurs de recherche de comprendre leur contenu.

#### **Renseigner les balises ALT**

Les attributs ALT aussi appelé "texte alternatif" permettent aux moteurs de recherches de connaître le contenu des images. Ils sont affichés à la place de l'image dans les navigateurs lorsque celle-ci ne peut pas s'afficher.

#### **Réduire et optimiser ses fichiers**

La qualité de l'image, y compris la résolution, la taille du fichier et le format, peuvent également influencer le référencement des images en SEO. Il est important d'utiliser des images de haute qualité et d'optimiser leur taille de fichier pour garantir des temps de chargement rapides.

> *Pour compresser la taille de vos images, vous pouvez utiliser des outils gratuits tels que <https://compressjpeg.com/fr/> ou encore [https://www.iloveimg.com/fr/](https://www.iloveimg.com/fr/compresser-image)*

#### **Partager sur les réseaux sociaux**

Le partage d'images sur les médias sociaux peut également contribuer à améliorer leur référencement. Lorsque des images sont partagées sur les médias sociaux et qu'elles sont accompagnées d'une description et de balises appropriées, cela peut aider à augmenter leur visibilité et à générer du trafic vers votre site web.

## 73%

des responsables marketing affirment qu'avoir entrepris des actions de marketing sur les réseaux sociaux a été bénéfique pour leur entreprise.

En accessibilité web, l'attribut alt est indispensable aux personnes aveugles non voyantes, mal voyantes ou déficients visuels.

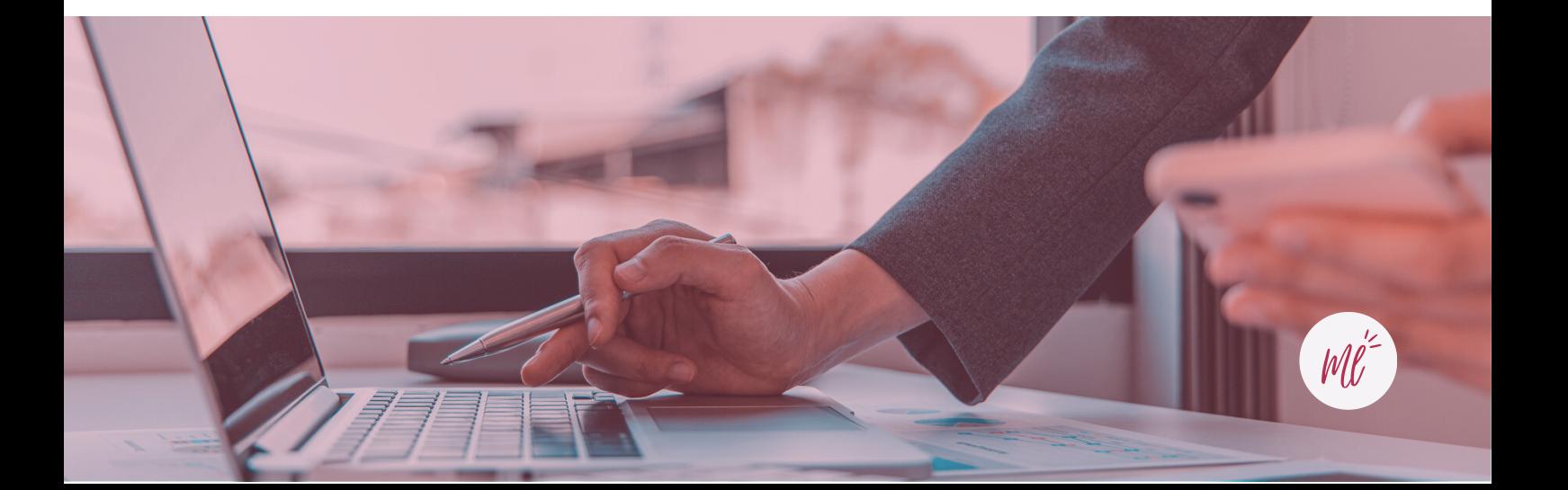

# **RÈGLE N° 7 : ÉVITER LE PLAGIAT**

## **Qu'est-ce que le plagiat ?**

Pour rédiger un article pertinent et complet, il est important de se référer à des sources fiables et validées. Tout d'abord pour s'assurer qu'on traite tous les aspects et qu'on fait bien le tour du sujet. Ensuite pour crédibiliser le contenu

En effet, l'un des ennemis numéro 1 de Google est le contenu dupliqué, ou *duplicate content*. Lourdement pénalisé par Google, il peut faire perdre de précieuses places dans les résultats de recherche. Pour ce faire, veiller à réécrire chaque paragraphe que vous trouvez intéressant. Jouez avec les mots, les synonymes, les tournures de phrases pour créer un contenu unique.

#### Lexique | Duplicate externe et interne, quelles différences ?

Le contenu dupliqué externe désigne un même contenu textuel présent sur 2 sites différents. Il est considéré comme du plagiat / vol pur de contenu par Google. Le contenu dupliqué interne, quant à lui, désigne un contenu copié au sein d'un même site internet (deux articles différents contenant un paragraphe identique) .

## **Des outils pour l'éviter**

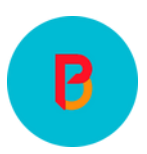

**Positeo**, un outil indispensable qui permet de vérifier que votre contenu respecte un certain pourcentage de mots dupliqués par rapport aux concurrents.

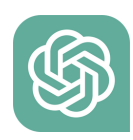

**Les IA de copywriting** *(Chat GPT, Copy.AI...)*, ces intelligences artificielles vous permettent de générer rapidement du texte pour des articles de blogs optimisés. Véritables révolutions pour les rédacteurs, ces outils doivent être considérés comme des aides sur lesquelles s'appuyer. Attention, à vous relire et à réadapter le contenu à votre façon !

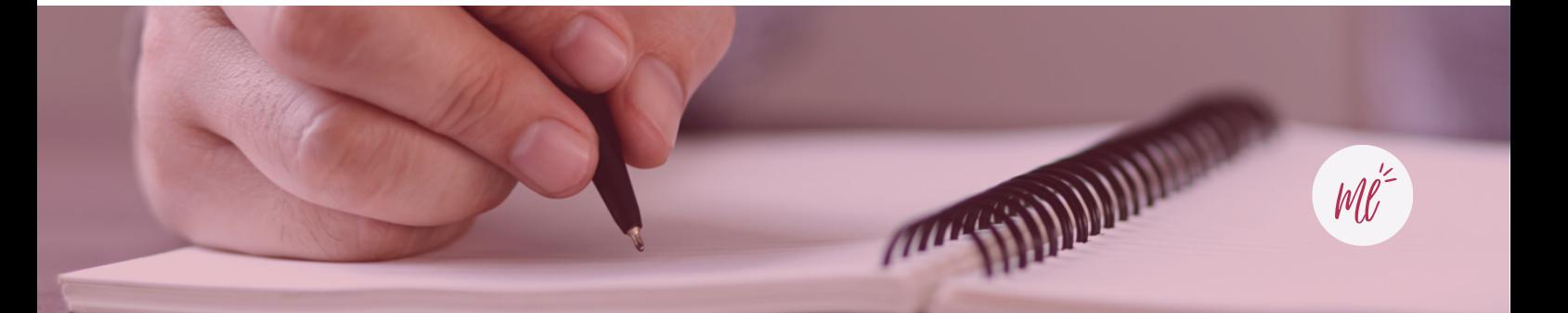

# **RÈGLE N°8 : ADOPTER LA RÉGULARITÉ**

## **Pourquoi est-ce important ?**

Chaque année, de nouveaux acteurs émergent sur le marché et publient de plus en plus de contenus en ligne. Pour être toujours plus compétitif et continuer à gravir des places sur les moteurs de recherche, il est primordial de mettre à jour régulièrement ses contenus, de rédiger sur des sujets chauds d'actualité et de toujours être à la page.

D'un point de vue référencement, Google met en avant les nouveaux contenus, qui suivent les tendances et met de côté les vieux sujets qui n'intéressent plus la cible.

## **Conseils pour être réguliers**

Si la rédaction web ne fait pas partie intégrante de vos missions quotidiennes, il devient alors primordial de suivre ces quelques conseils pour être régulier dans la rédaction de vos contenus.

#### **Faire de la veille régulièrement (chaque lundi par exemple)**

Connaitre les dernières tendances dans votre secteur, trouver des sujets en vogue qui intéressent votre cible.

#### **Tenir un tableau de bord / planning des publications**

Renseigner les sujets déjà traités, les futurs projets, faire la distribution des tâches, mettre des échéances…

**Réaliser un suivi mensuel**

Analyser les retombées des articles postés pour éventuellement réajuster les prochains.

#### **Récolter et analyser les retours clients**

Réaliser des enquêtes, sonder votre public pour savoir si tout ce travail de rédaction plaît à votre cible, pour connaître d'éventuels prochains sujets qui pourraient les intéresser…

#### Trello, un outil de collaboration & gestion de projet

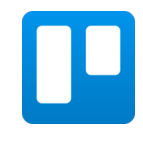

Il s'agit d'un outil visuel qui permet la gestion de projets en équipe et de suivre l'avancement de tâches diverses. Personnalisable, il recense vos projets sous forme de tableaux, listes et cartes pour rendre leur gestion visuelle et ludique.

# **CONCLUSION**

La rédaction web est indispensable pour toute entreprise dans le but d'acquérir du trafic sur son site. Avec de l'organisation, de la rigueur et en mettant en place toutes les techniques expliquées dans ce livre blanc, vous devriez rapidement voir les bénéfices de la rédaction web pour votre activité.

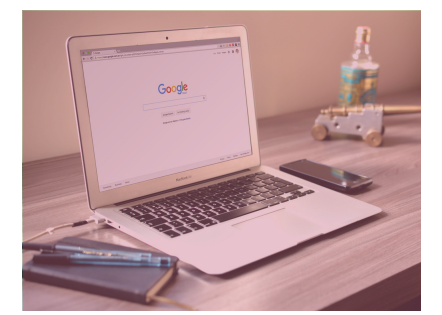

#### **Une visibilité accrue sur les moteurs de recherche**

Optimiser le contenu de votre site web en utilisant des techniques de référencement appropriées pour une plus grande visibilité en ligne.

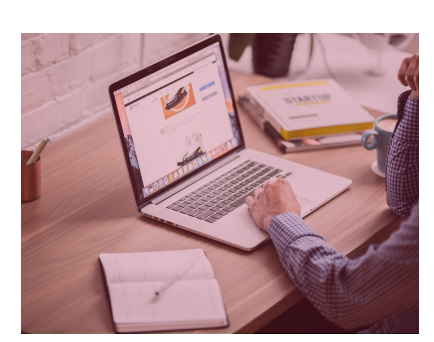

#### **Génération de trafic qualifié**

Se concentrer sur les mots-clés pertinents en créant un contenu de qualité qui répond aux besoins et aux intérêts de votre public cible : les visiteurs sont alors des prospects qualifiés et pertinents.

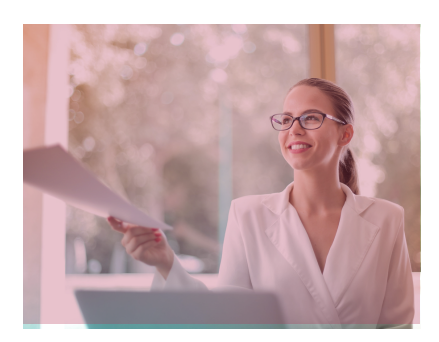

#### **Amélioration de la crédibilité**

Renforcer votre crédibilité en ligne en fournissant régulièrement un contenu informatif, pertinent et de qualité. Un positionnement expert dans votre domaine et une augmentation de la fidélité des clients.

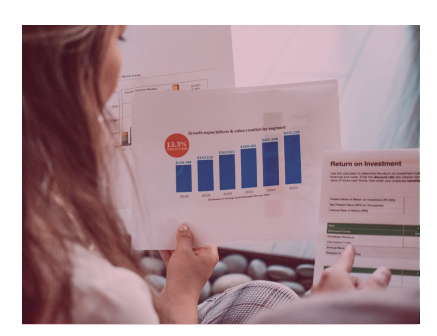

#### **Rentabilité et retour sur investissement (ROI)**

Créer, optimiser et publier du contenu optimisé permet de générer du trafic en continu et de promouvoir l'entreprise pendant une longue période.

En combinant tous ces avantages, la rédaction web SEO offre une stratégie marketing puissante pour les entreprises qui souhaitent se démarquer en ligne et atteindre leurs objectifs commerciaux.

# **REMERCIEMENTS**

Je tiens à remercier l'ensemble des personnes qui ont contribué de près ou de loin à mon apprentissage dans ce domaine et qui m'ont offert les clés pour me permettre de vous proposer ce livre blanc.

#### *Enseignants, intervenants,*

Votre expertise, votre engagement et votre soutien ont été indispensables pour mener à bien ce projet. Votre participation active aux différentes phases de ce projet a permis de le rendre plus riche et plus pertinent. Vos conseils avisés, vos retours constructifs et vos idées novatrices ont contribué à enrichir la qualité de ce livre blanc.

Un grand merci également à ma tutrice d'alternance et à l'ensemble de mes collègues qui ont su m'accompagner et me former pendant ces deux années d'apprentissage.

## **Un grand merci à vous, lecteurs, pour votre intérêt et votre attention portée à ce livre blanc.**

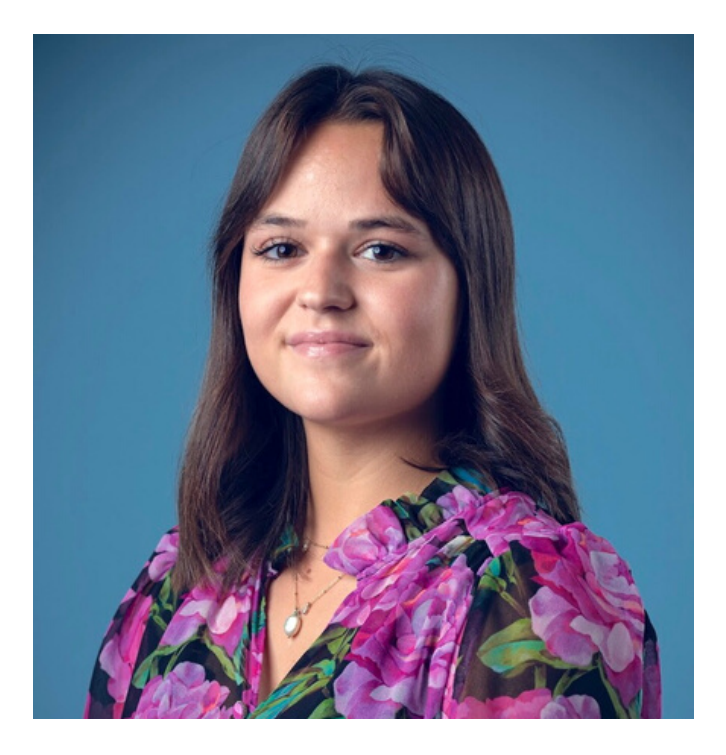

## Me contacter

**Marie Laffont 06 09 91 36 40 marie.laffont64@gmail.com Visitez mon site [internet](https://marielaffont64.wixsite.com/mon-site)**

 $M \ell^2$